**Questions from May 2019 Tech Webinar**

**Presented by: Eric Costantino**

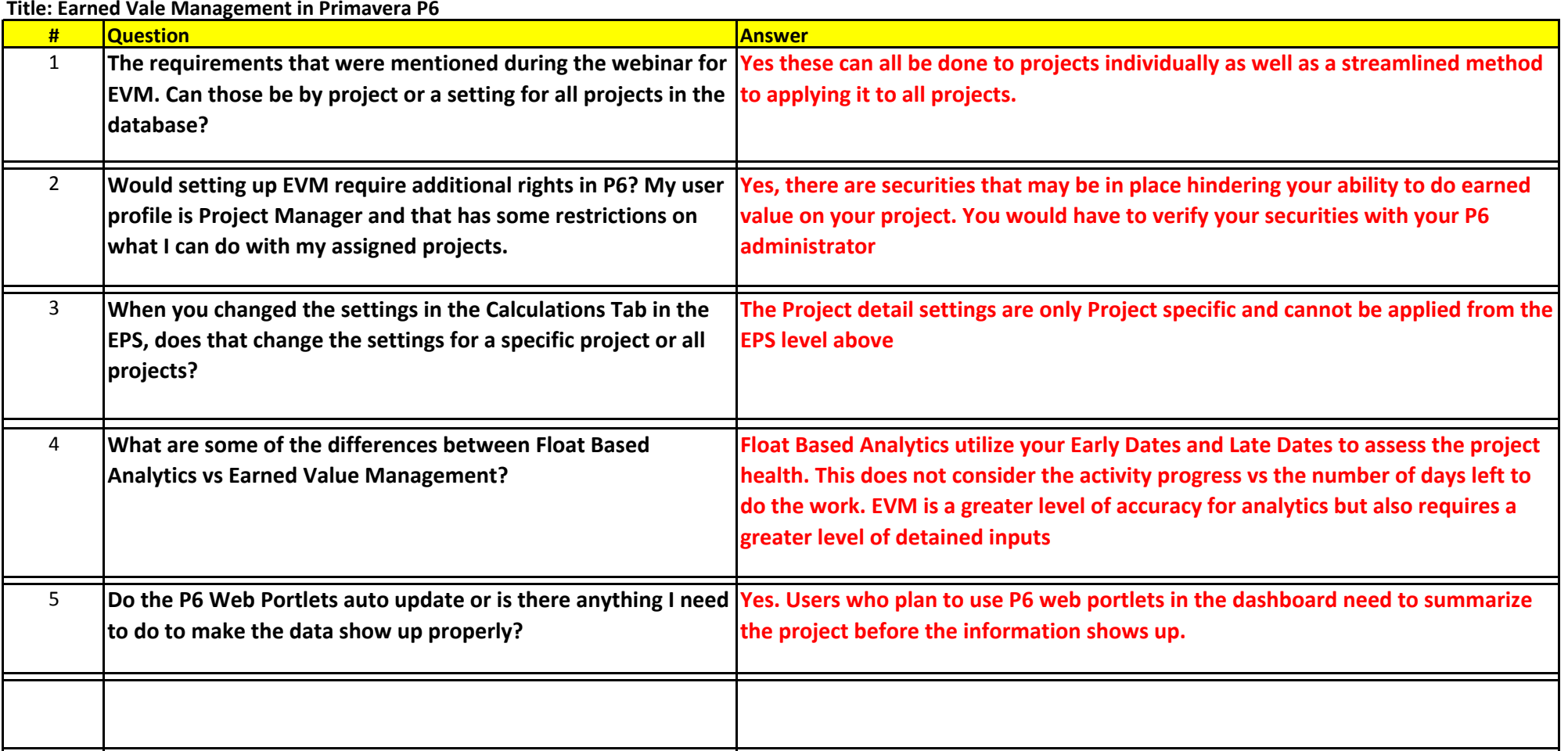